## **LÍMITES**

Lo primero, sustituir la variable por el valor al que tiende.

Si queda una indeterminación, aplicar:

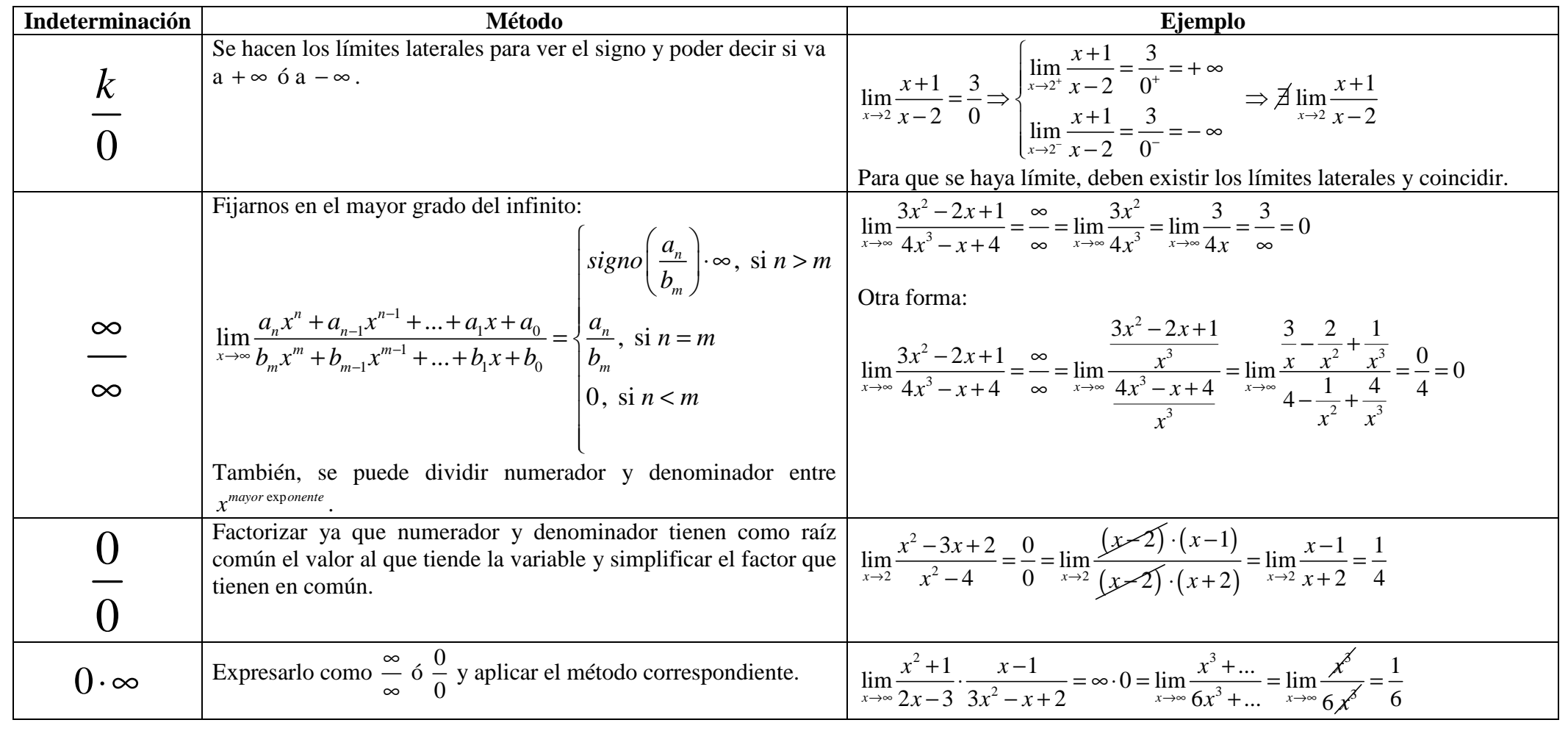

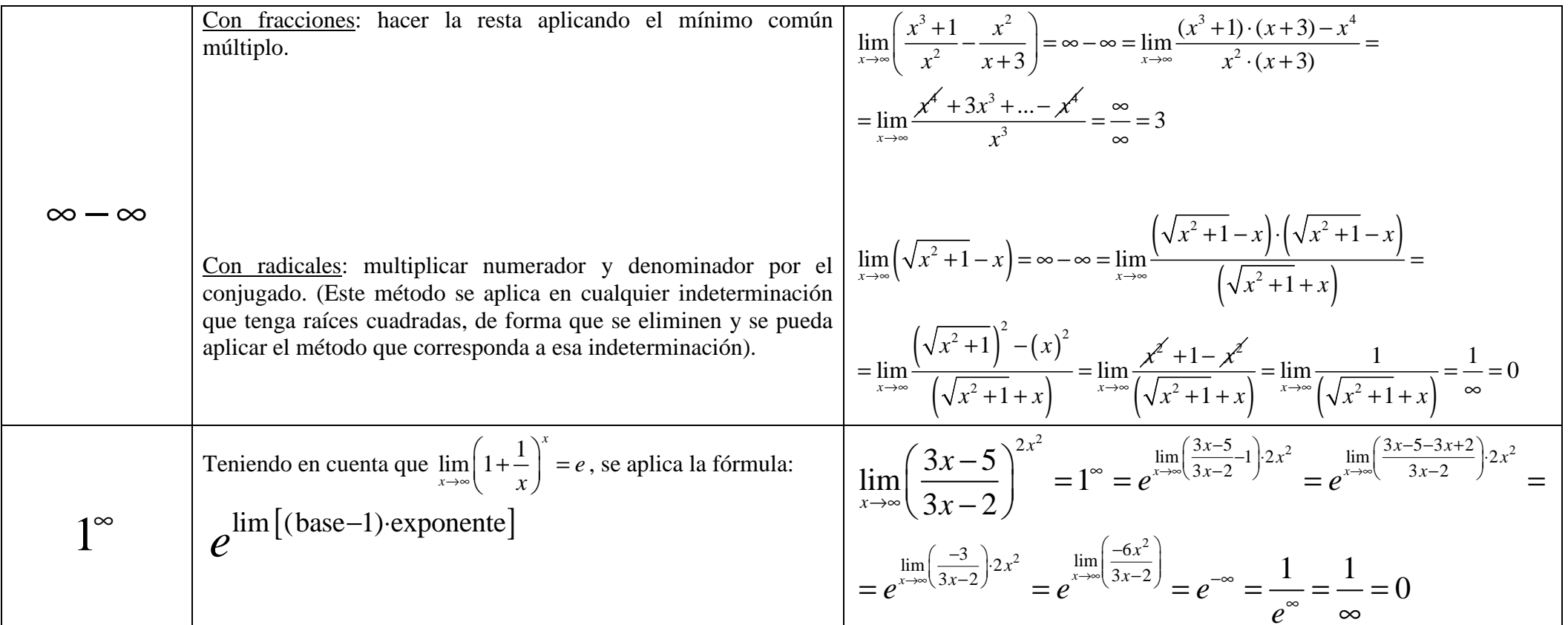

Recuerda que:

$$
k^{\infty} = \begin{cases} \infty, & \text{si } k > 1 \\ 1, & \text{si } k = 1 \\ 0, & \text{si } 0 < k < 1 \end{cases} \quad \infty + \infty = \infty.
$$
\n
$$
\frac{k}{\infty} = 0
$$
\n
$$
\frac{0}{k} = 0
$$
\n
$$
k \text{ indica u}
$$

$$
\infty + \infty = \infty \cdot \infty = \infty^{\infty} = \infty
$$

$$
k^{-\infty} = \frac{1}{k^{\infty}}
$$

*k* indica un número